# **Diakoniewerk <sup>sa</sup>**

# ICH und WIR

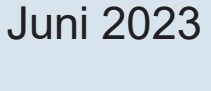

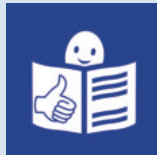

Zeitung in Leichter Sprache

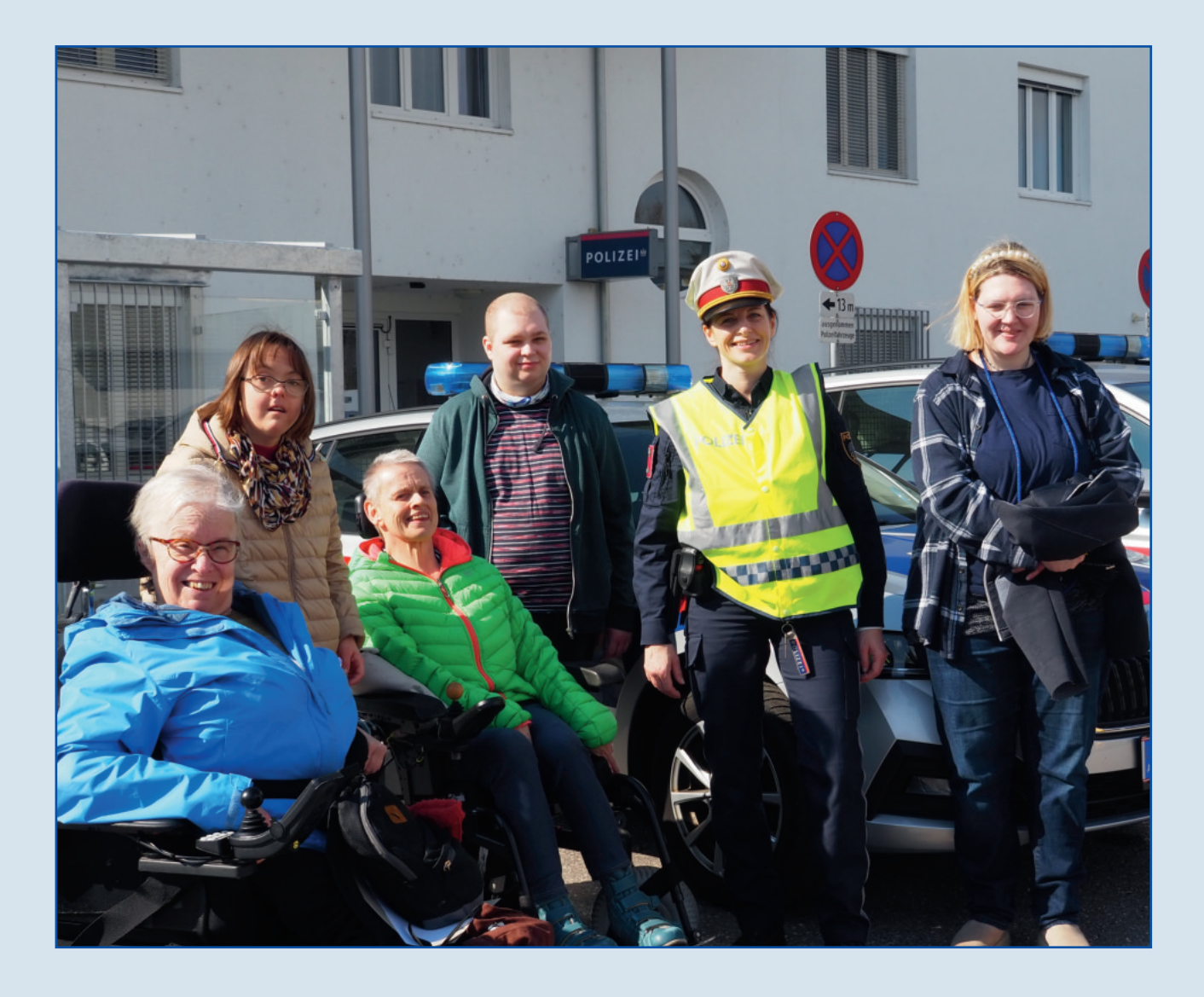

- Seite 4 Sicherheit im Internet!
- Seite 8 Wie verhalte ich mich im Straßen-Verkehr?
- Seite 10 Weißt du, dass Worte verletzend sein können?
- Seite 15 Unser Spiel Memo

# **Was ist los?**

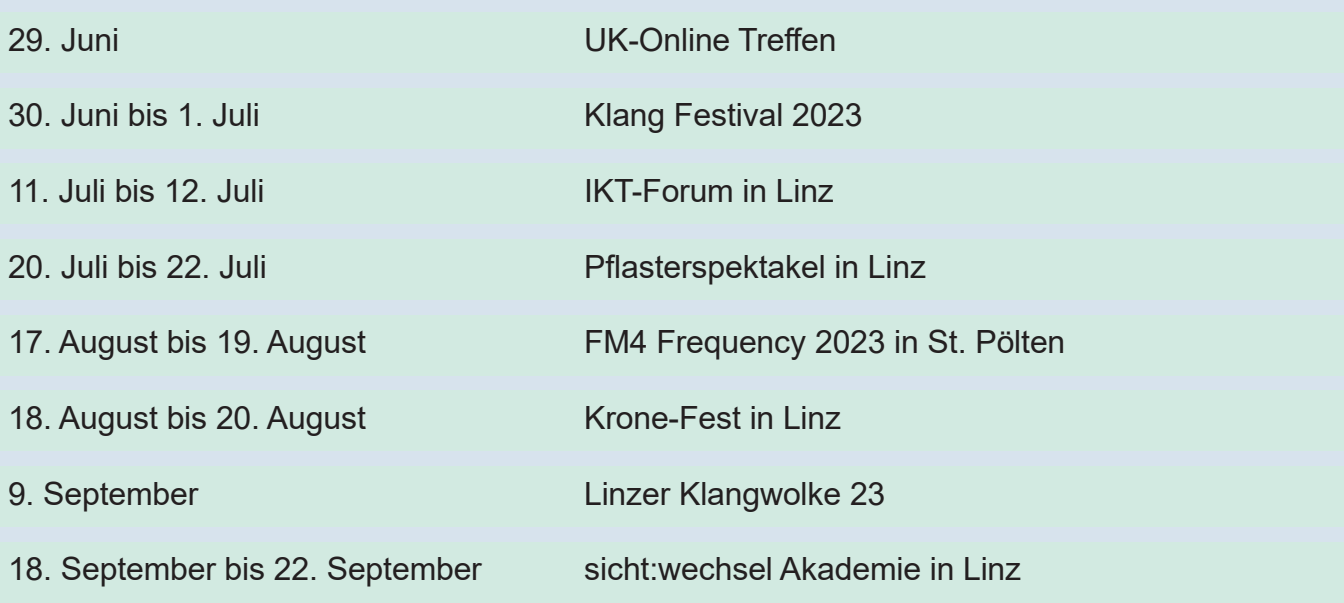

## **Rätsel**

Verbinde das richtige Bild mit dem richtigen Sprich-Wort.

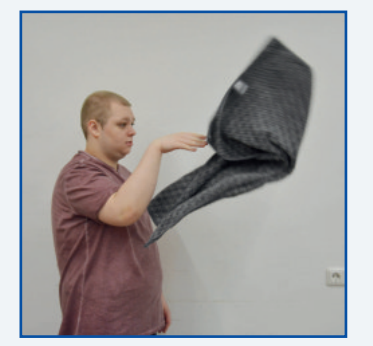

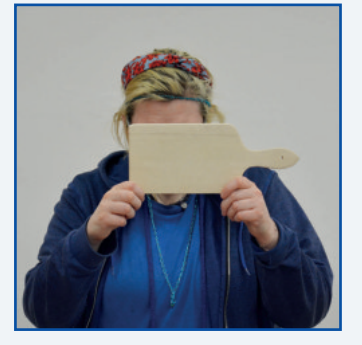

einen Bären aufbinden

das Hand-Tuch werfen

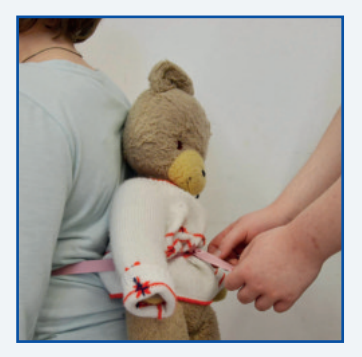

ein Brett vor dem Kopf haben

Die Auflösung findest du auf Seite 9.

#### **Impressum**

Herausgeber: Mag. Gerhard Breitenberger MA, Geschäftsführer Diakoniewerk Oberösterreich Hersteller: Die Kunstwerkstatt - Medien Hauptstraße 3, 4210 Gallneukirchen Fotos: Die Kunstwerkstatt - Medien www.diakoniewerk.at ichundwir@diakoniewerk.at Druck: Druckerei Bad Leonfelden Auflage: 800 Stück

# **Muscheln**

Ich bin in einer Literatur-Gruppe. In der Literatur-Gruppe schreibe ich viele Texte. In der Literatur-Gruppe schreibe ich Gedichte und Geschichten. Hier habe ich einen Text über Muscheln geschrieben.

Es gibt verschiedene Muscheln. Es gibt eine Klo-Muschel, eine Kauri-Muschel, eine Ohr-Muschel, eine Wasch-Muschel und eine Telefon-Muschel

Einige Muscheln kann man essen.

Ich esse keine Muscheln.

Muscheln kann man als Schmuck verwenden. Muscheln findet man in Flüssen und in Seen. In manchen Muscheln ist eine Perle drinnen.

Es gibt sehr schöne Muscheln, die habe ich schon einmal in einem See gesehen. Die Muscheln schillern sehr schön. In einer Muschel ist eine Kaulquappe drinnen. Die Kaulquappe quakt sehr lustig. Aus der Kaulquappe wird ein Frosch. In Galleukirchen in der Gusen habe ich eine Muschel gesehen. Oder ist das ein Fisch gewesen? Ich weiß nicht.

Das finde ich schön, wenn ich über die Muscheln schreiben darf.

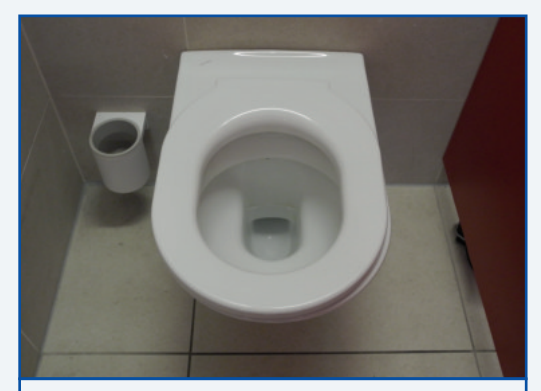

Das ist eine Klo-Muschel.

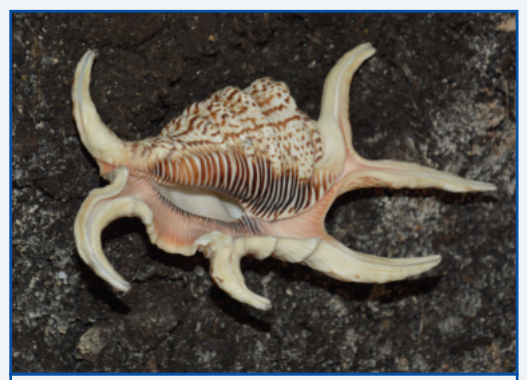

Das ist eine Muschel.

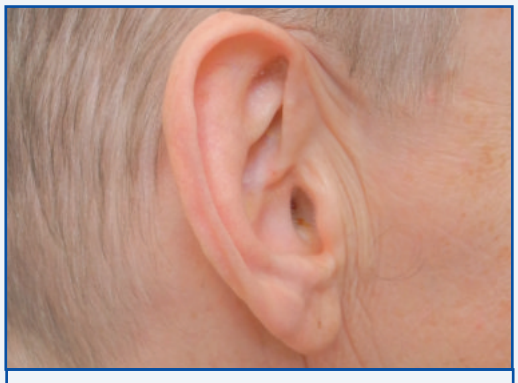

Das ist eine Ohr-Muschel.

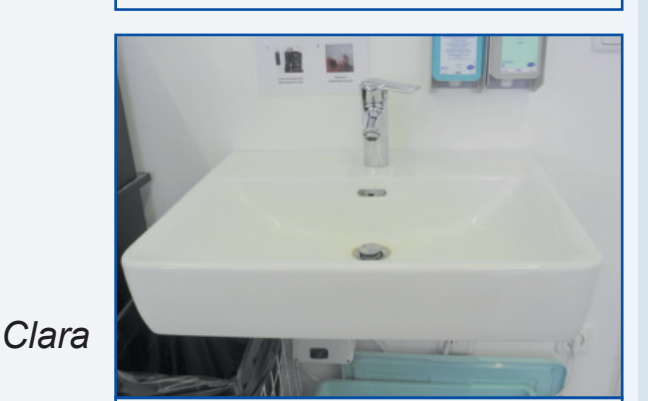

Das ist eine Wasch-Muschel

# **Sicherheit im Internet!**

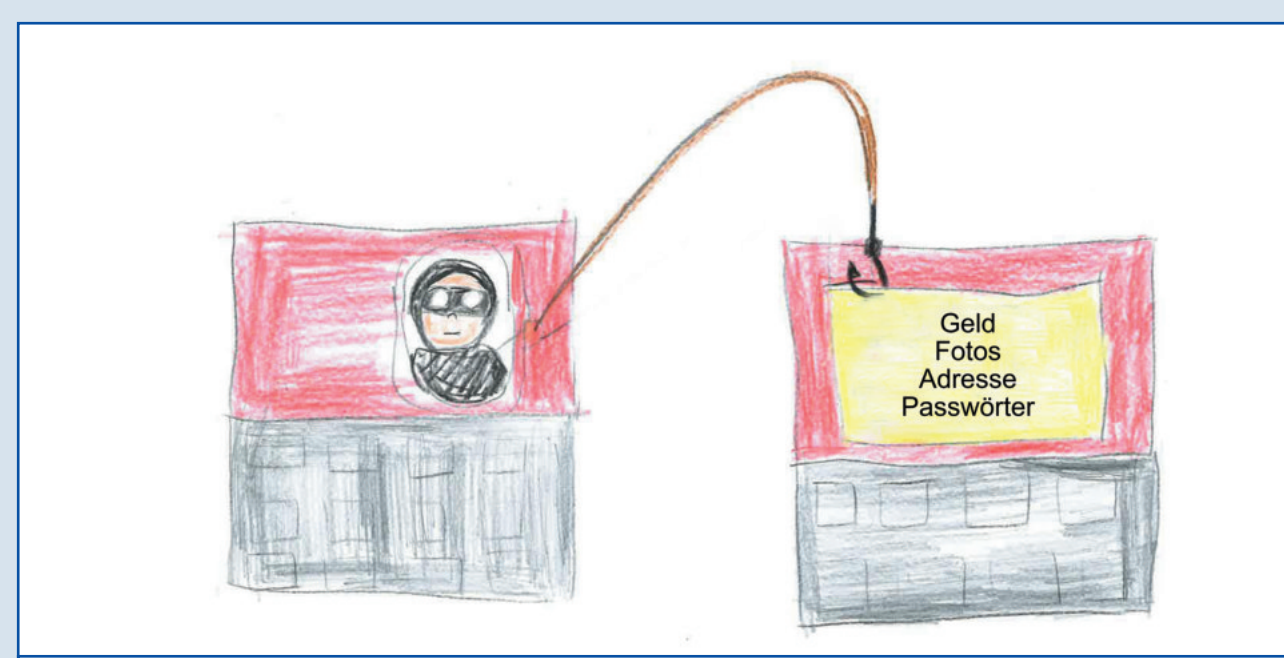

Betrüger wollen Geld, Fotos, Adressen oder Passwörter stehlen.

Es gibt Betrüger im Internet.

#### **Alle Betrüger wollen nur dein Geld.**

Manche Betrüger schreiben: Du hast etwas gewonnen. Der Gewinn kann Geld, eine Reise oder ein Handy sein.

Manche Betrüger geben sich als Verwandte aus. Es gibt auch Liebes-Betrüger und Heirats-Betrüger. Liebes-Betrüger und Heirats-Betrüger sagen dir: Ich liebe dich.

Eine Bank fragt nie nach Geld oder Passwörtern.

#### **Achte auf sichere Passwörter!**

Verwende zum Beispiel die Anfangs-Buchstaben eines Satzes, Groß-Buchstaben, Klein-Buchstaben, Zahlen und Sonder-Zeichen, wie !?\*.

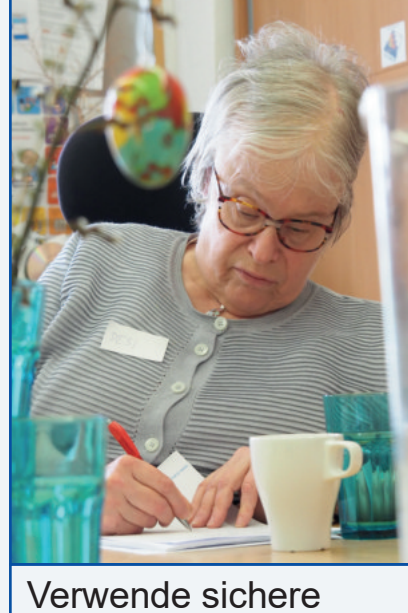

Passwörter.

#### **Ein Beispiel kann sein:**

**A**nna **f**ährt **g**erne **u**m **9 U**hr **i**ns **K**affeehaus**!** Das Passwort heißt: **Afgu9UiK!**

# Wörter-Buch

#### **Spam**

Spam ist englisch und spricht man Sbäm.

Manche E-Mails werden automatisch im Spam-Ordner gespeichert.

Das sind E-Mails, die an viele Personen geschickt werden.

Wie zum Beispiel Werbungen.

Wenn du auf eine E-Mail wartest, schaue auch im Spam-Ordner nach.

Es kann sein, dass eine E-Mail, auf die du wartest dort gelandet ist.

#### **Phishing Mails**

Phishing ist englisch und heißt Abfischen.

Phishing spricht man Fisching.

Eine E-Mail, die im Spam-Ordner ist, kann auch von einem Betrüger sein.

Damit sind Betrugs-Versuche gemeint.

Betrüger wollen an dein Geld, deine Fotos, deine Adresse,

deine Telefon-Nummer oder deine Passwörter kommen.

Betrüger versuchen das über gefälschte Internet-Seiten, E-Mails,

SMS oder gefälschte Nachrichten auf WhatsApp, Facebook oder Instagram.

Es werden auch E-Mails geschickt, die den Computer kaputt machen können.

#### **Cookies**

Cookies ist englisch und heißt Kekse. Cookies spricht man Kuckis. Cookies sind kleine Programme, die am Computer sind, um zum Beispiel Bilder ansehen zu können. Cookies brauchst du, wenn du deine Zugangs-Daten speichern willst. Zugangs-Daten sind zum Beispiel deine F-Mail-Adresse und dein Passwort für Facebook. Cookies speichern Informationen und Bilder.

**Bei Unsicherheiten im Internet oder bei einer Nachricht frage eine Vertrauens-Person.** 

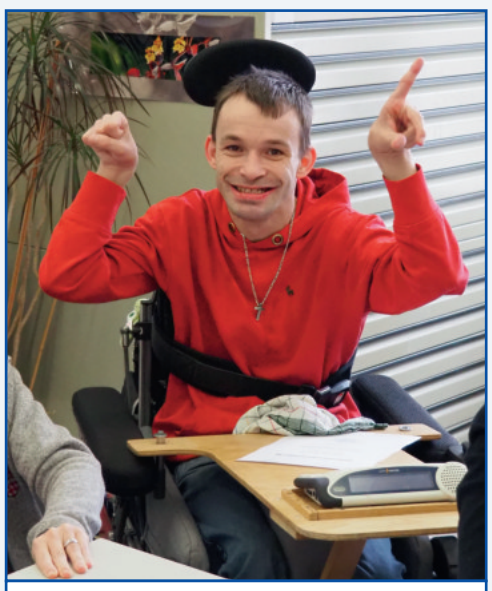

Vorsicht im Internet!

# **Unterricht an der Fachhoch-Schule Wels**

Regionalleiter Stefan Baier hat in der Fachhoch-Schule Wels für zukünftige Krankenpfleger und Krankenpflegerinnen einen Unterricht abgehalten. In dem Unterricht ging es um die Behinderten-Arbeit. Dort habe ich mit Stefan eine Stunde den Unterricht gestalten dürfen. Bevor die Schüler und Schülerinnen zum Unterricht in die Klasse kamen, war ich schon im Klassen-Raum. Ich war zirka 15 Minuten mit den Schülern und Schülerinnen alleine im Klassen-Raum Stefan wollte wissen, wie die Schüler und Schülerinnen auf Menschen mit einer Behinderung reagieren. Die Schüler und Schülerinnen haben mich gefragt, wie es ist, eine Behinderung zu haben. Dann erzählte ich den Schülern und Schülerinnen, wie es mir bei Arzt-Besuchen mit meiner Mutter immer gegangen ist. Die Ärzte haben immer nur mit meiner Mutter über mich gesprochen. Das hat mich immer sehr gestört, da ich für mich selber sprechen kann. Ich erzählte auch, dass ich trotz meiner Behinderung ein normales Leben führe und wie ich mit meiner Behinderung umgehe. Ich fragte die Schüler und Schülerrinnen, ob sie schon Erfahrungen mit behinderten Menschen gemacht haben. Es hatten nur 2 Schüler und Schülerinnen von 25 Schülern und Schülerinnen Erfahrung mit Menschen mit Behinderung gemacht.

Ich fand den Unterricht mit den Schülern und Schülerinnen sehr wichtig.

Es war für mich eine gute Aufklärungs-Arbeit.

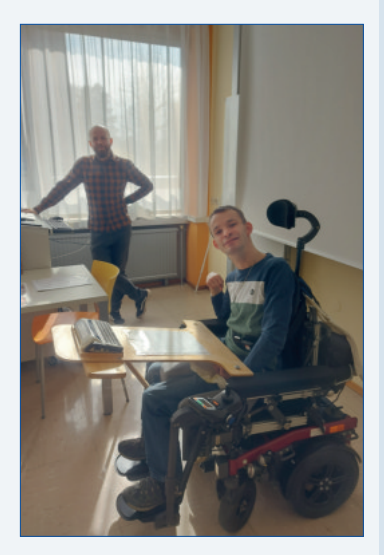

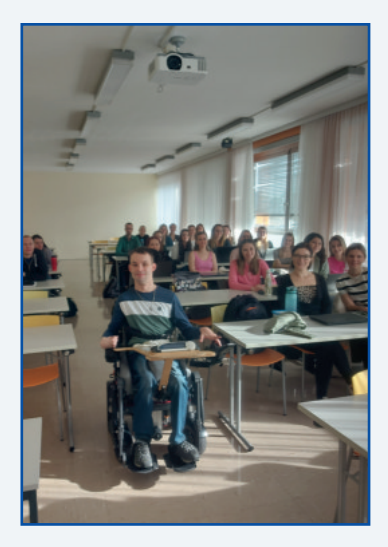

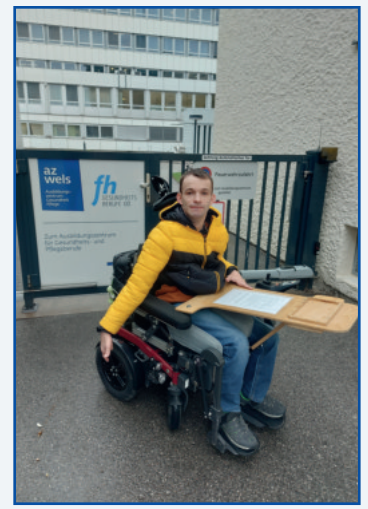

*Matthias* 

# **Ausflugs-Tipp: Krapfen-Schleiferei**

Unser Ausflugs-Tipp ist ein Besuch in der Krapfen-Schleiferei in Tragwein.

Mit Schleiferei ist die Bewegung gemeint, um aus einem Teigstück Krapfen zu formen.

Diese Bewegung erinnert an kreisende Bewegungen um Holz abzuschleifen.

In der Krapfen-Schleiferei können die Besucherinnen und die Besucher durch eine Glas-Wand zuschauen, wie die Bauern-Krapfen gemacht werden.

In der Krapfen-Schleiferei gibt es nicht nur süße Krapfen. Es gibt auch Krapfen mit Faschiertem, Speck, Sauerkraut und Käse. Die Besucherinnen und Besucher können die Bauern-Krapfen kosten.

Ich habe den Faschierten-Krapfen und den Speck-Krapfen gekostet. Auch einen Krapfen mit Ketchup und Pfefferoni habe ich gekostet. Der Speck-Krapfen hat mir am meisten geschmeckt.

Es war ein cooler Ausflug und wir können diese Krapfen-Schleiferei weiterempfehlen.

*Sarah, Matthias*

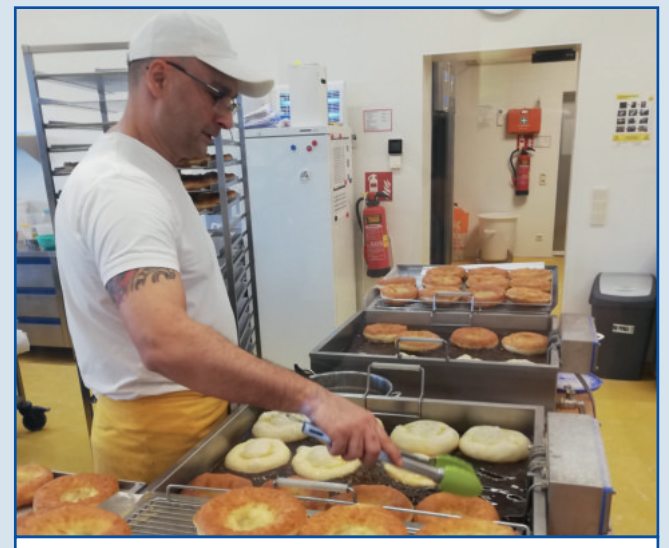

Krapfen backen in der Schauküche. | Es gibt verschiedene Marmeladen

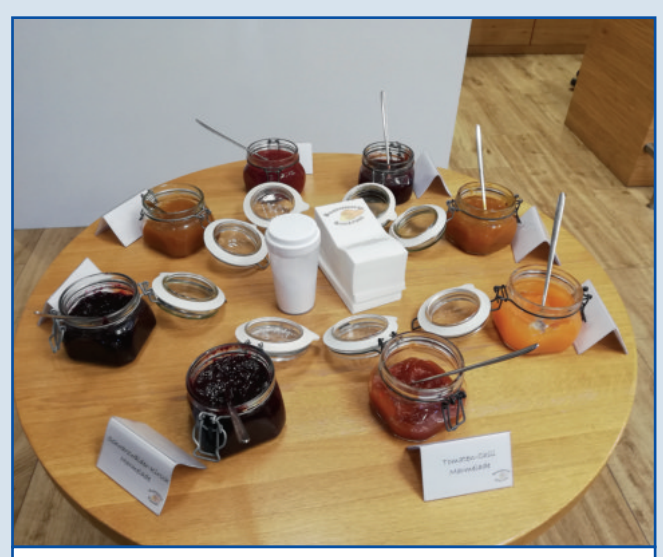

zur Auswahl.

# **Wie verhalte ich mich im Straßen-Verkehr?**

Wir, von der Kunstwerkstatt Medien, haben über Job-Fit mit einer Polizistin einen Rundgang durch Gallneukirchen gemacht.

Die Polizistin erklärte uns, worauf wir im Straßenverkehr achten sollen. Sicher im Straßenverkehr unterwegs zu sein ist sehr wichtig für unsere Selbstständigkeit.

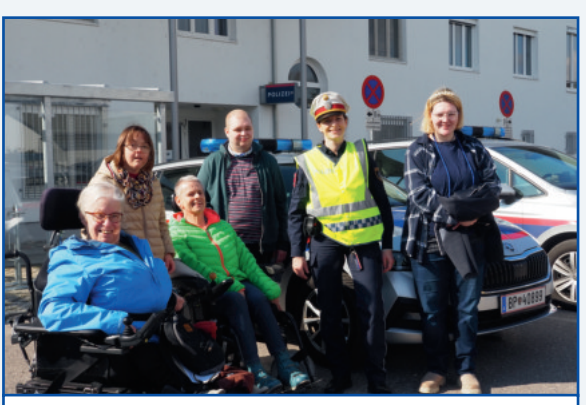

Gruppen-Foto vor der Polizei-Station

Für unsere Sicherheit benützen wir den Gehweg. Für unsere Sicherheit gehen wir in der Mitte vom Gehweg.

Wenn möglich, überqueren wir die Straße bei einem Zebrastreifen. Bevor wir den Zebrastreifen betreten, schauen wir nach links und rechts. Auch wenn Auto-Fahrer stehen bleiben müssen, ist es ganz wichtig gut aufzupassen. Es kann sein, dass dich der Auto-Fahrer übersieht.

Wir passen besonders auf bei einem Kreis-Verkehr. Wir passen besonders auf bei Supermärkten, da parken viele Autos ein und aus.

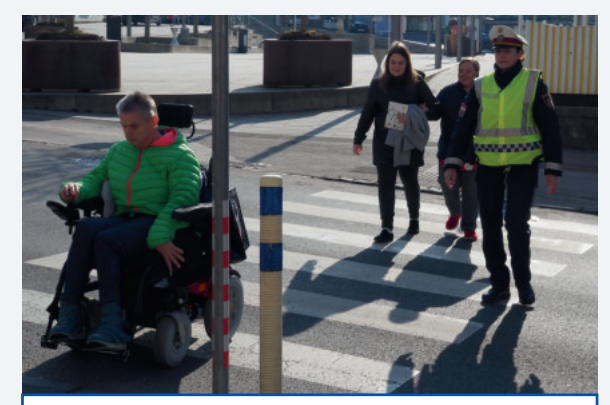

Benütze immer den Zebra-Steifen!

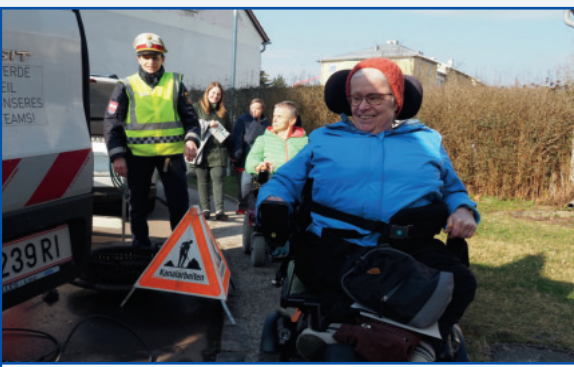

Vorsicht Baustelle!

# **Wie verhalte ich mich im Straßen-Verkehr?**

Auf der Straße müssen wir gut gesehen werden. Um mich sichtbar zu machen, ziehe ich eine Warnweste an. Ich hänge die Warnweste auf meinen Rollstuhl. Ich ziehe helle Kleidung an. Helle Kleidung kann der Autofahrer

besser sehen.

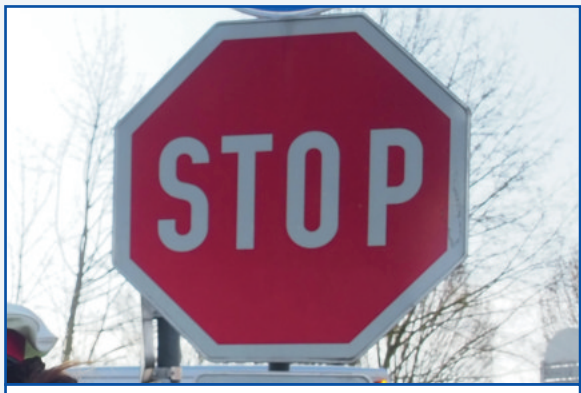

Bei einem Stop-Schild müssen Fahrzeuge anhalten!

# **Auflösung Rätsel**

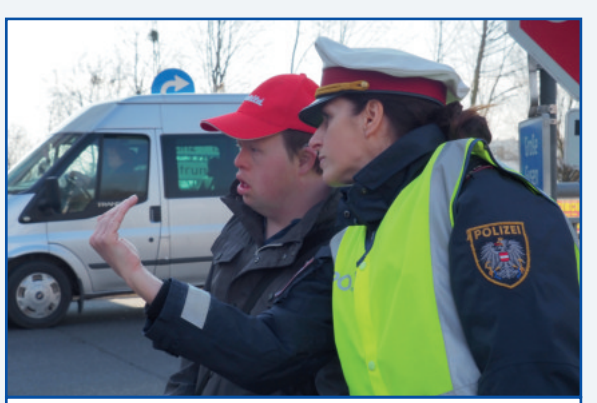

Auf den Verkehr schauen!

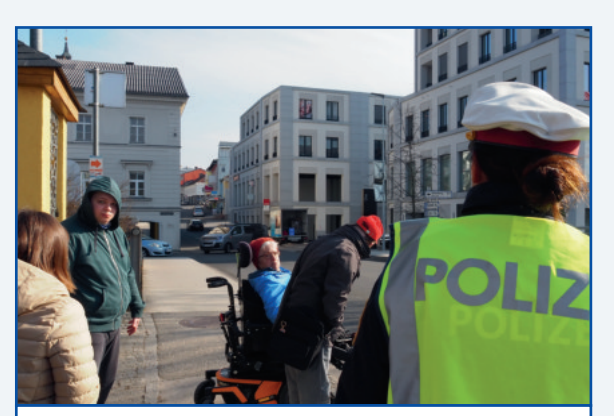

Beim Überqueren der Straße nach links und rechts schauen!

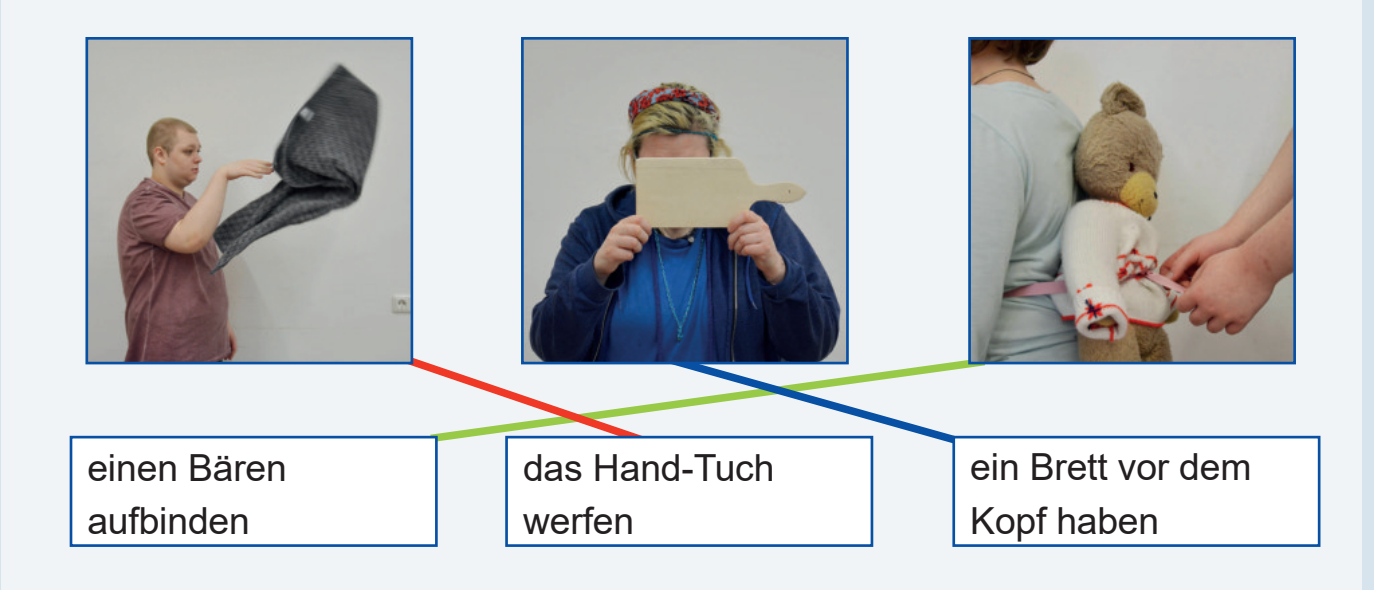

# **Weißt du, dass Worte verletzend sein können?**

Wir, die Kunstwerkstatt Medien hatten ein Gespräch mit der Psychologin über das Thema **miteinander reden miteinander umgehen.**

Es gibt 2 Arten wie man miteinander reden kann. Es gibt die Giraffen-Sprache und die Wolfs-Sprache.

Bei der Giraffen-Sprache redet man freundlich und wertschätzend miteinander.

Bei der Wolfs-Sprache werden Menschen beleidigt oder beschimpft. **Worte können auch weh tun**!

Damit dir die Wolfs-Sprache nicht zu oft passiert gibt es ein paar Tipps. Bevor du zu Reden beginnst, **atme ein paar Mal tief ein und aus**. Bevor du zu Reden beginnst, **zähle bis 5 oder 10.** Lass den Anderen ausreden und **höre gut zu und warte ab.** Bevor es zu einem Streit kommt, **hol dir Unterstützung,**  wenn du es alleine nicht schaffst. **Sage klar was du willst.**

**Beende das Gespräch bevor es zum Streit kommt.**

Und falls dir die Wolfs-Sprache doch passieren sollte, ist es wichtig dich zu entschuldigen.

**Wir wünschen euch viele gute Gespräche.** *Sarah, Desi i*

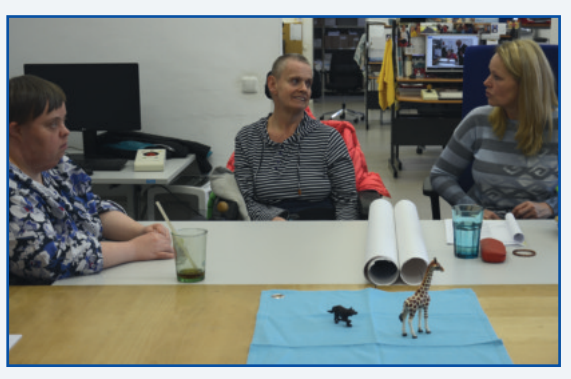

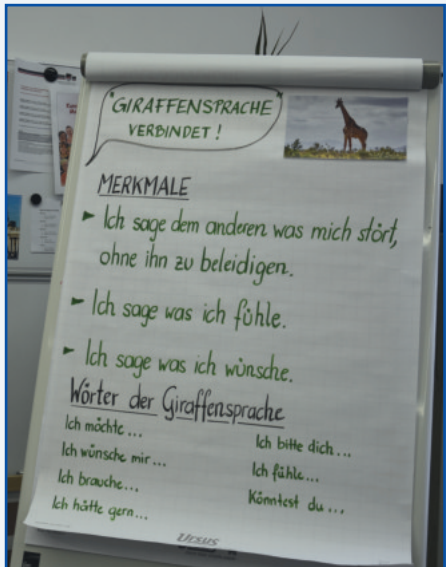

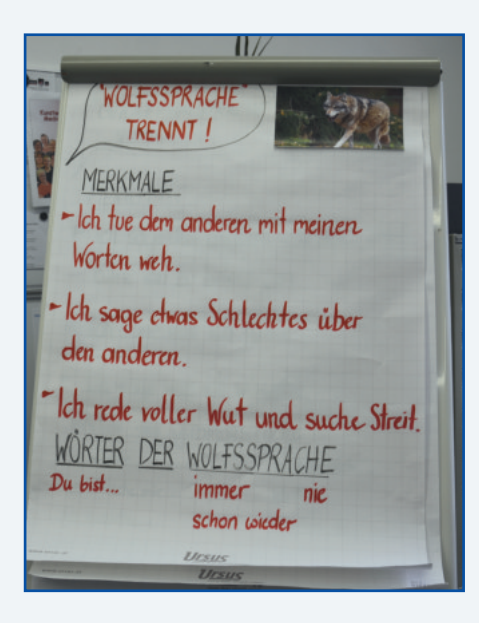

# **Fabelhafte Wesen - ganz privat**

Künstler aus dem Atelier Kunstwerkstatt haben eine Ausstellung in Klagenfurt.

Die Ausstellung heißt **Fabelhafte Wesen ganz privat**.

Die Ausstellung ist bis 19. Juni.

Die Ausstellung ist in der Galerie de La Tour in Klagenfurt.

Die Künstler und Künstlerinnen sind Heinz-Frieder Adensamer,

Christian Öllinger, Magdalena Zehetner, Sven Posch,

Ruth Oberhuber und Jutta Steinbeiß.

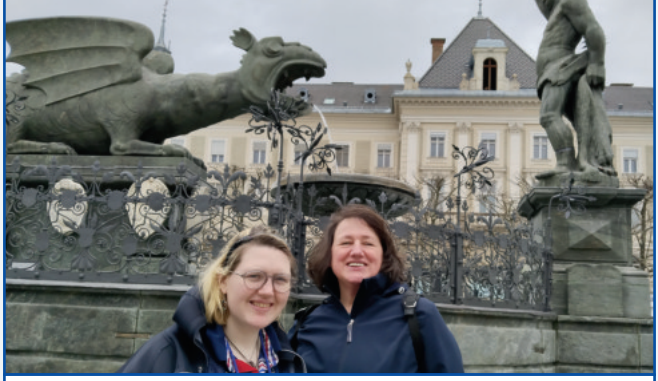

Vor der Eröffnung schaute ich mir mit meiner Mutter und meiner Tante den Lindwurm in Klagenfurt an.

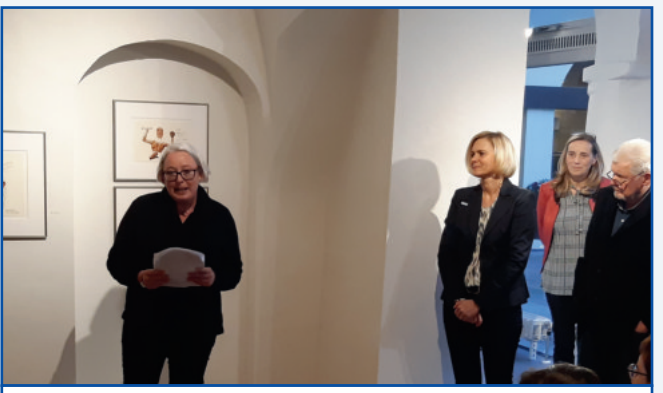

Bei der Eröffnungs-Feier gab es einige Reden.

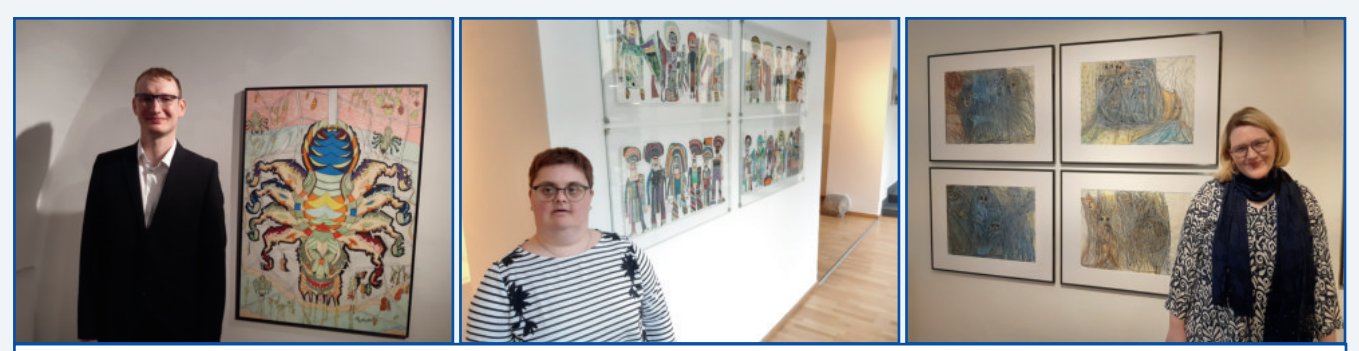

Christian, Jutta und ich waren bei der Eröffnung dabei.

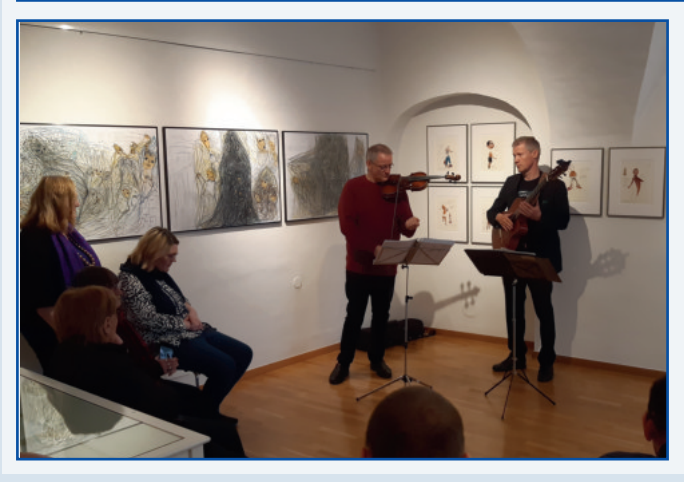

Bei der Eröffnung spielte sehr schöne Musik.

Ich habe und hatte große Freude bei der Eröffnung.

*Magdalena* 

Fotos sind vom Atelier und von Frau Zehetner.

# **Christian Öllinger ist ein begeisterter Sportler.**

Christian ist Mitglied im österreichischen Behinderten-Sport. Christian war **bei der Virtus World Skiing Championship 2023.** Virtus World Skiing Championship ist eine Schi-Weltmeisterschaft. Diese Schi-Weltmeisterschaft war 2023 das erste Mal in Österreich. Im März 2023 war die WM in Seefeld in Tirol. WM ist die Abkürzung für Welt-Meisterschaft.

2022 war Christian in Frankreich dabei.

Bei der WM sind Teilnehmer aus der ganzen Welt dabei. Es sind Teilnehmer zum Beispiel aus Frankreich, Japan, Türkei, Italien, Spanien und Australien dabei.

Wir, die Kunstwerkstatt-Medien, haben Christian einige Fragen zu dieser Schi-Weltmeisterschaft gestellt.

#### **Wie hast du dich auf die SchiWeltmeisterschaft vorbereitet?**

Die Vorbereitung hat 5 Monate vorher begonnen. Mit einem Trainer habe ich Ausdauer, Kraft und Gleichgewicht traininiert. Ich hatte Schi-Training und ging Schneeschuh-Wandern. Bei Schlecht-Wetter hatte ich im Turnsaal trainiert.

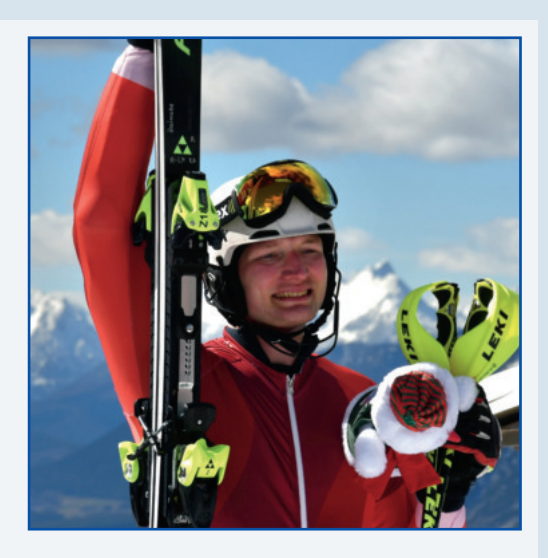

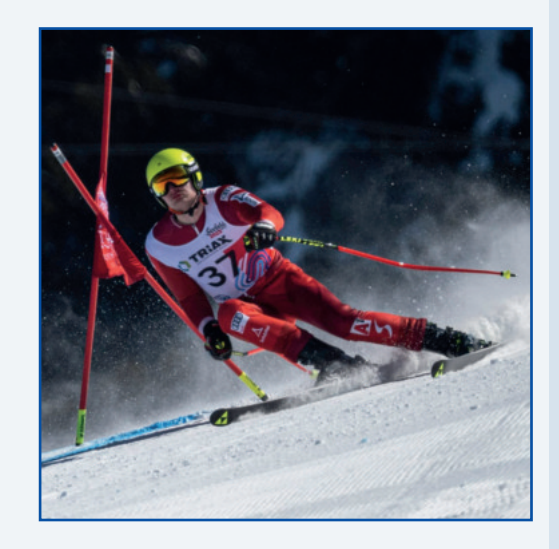

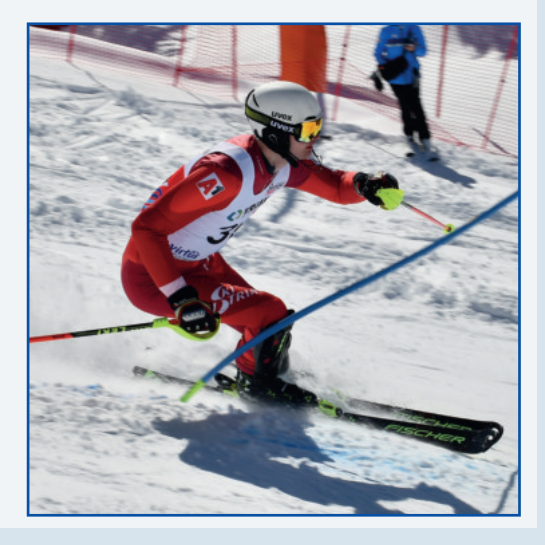

# **Christian Öllinger ist ein begeisterter Sportler.**

**Was machst du mit deiner Brille beim Schi-fahren?** 

Wenn ich Sport mache, trage ich Kontakt-Linsen. Im Alltag trage ich eine Brille.

**Du hast Schuh-Größe 49.5. Gibt es passende Schi-Schuhe für dich?** Renn-Schi-Schuhe gibt es nur bis Größe 47,5. Ich musste meine Schi-Schuhe auf Größe 49,5 aufdehnen lassen.

#### **Musst du vor der Schi-Weltmeisterschaft auf deine Ernährung achten?**

Ja, ich durfte keinen Alkohol trinken. Ich durfte keine süßen Getränke trinken. Ich durfte nur wenig Fleisch essen. Ich habe viel Nudeln, Reis und Gemüse gegessen. Kurz vor dem Rennen darf man nicht zu viel essen. Da sonst das Essen beim Schi-fahren schwer im Magen liegt.

#### **Bei welchen Bewerben hast du teilgenommen?**

Ich habe beim Riesentorlauf und beim Slalom teilgenommen. Der Super G ist wegen Schlechtwetter ausgefallen.

Bei der Schi-Weltmeisterschaft habe ich den 3. und 4. Platz gemacht.

Wir gratulieren Christian herzlich zu seinen tollen Erfolgen.

Danke Christian für das Interview Die Fotos sind von Familie Öllinger.

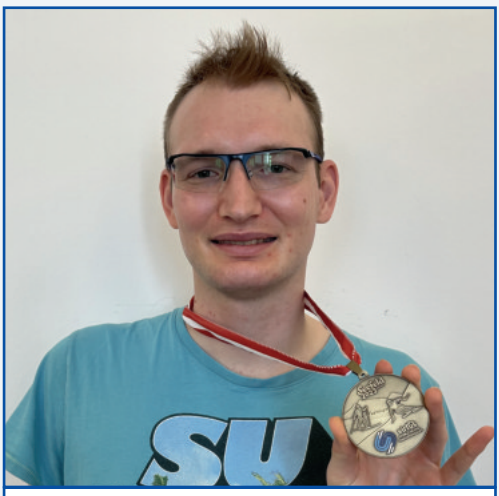

Christian zeigt uns stolz seine Medaille.

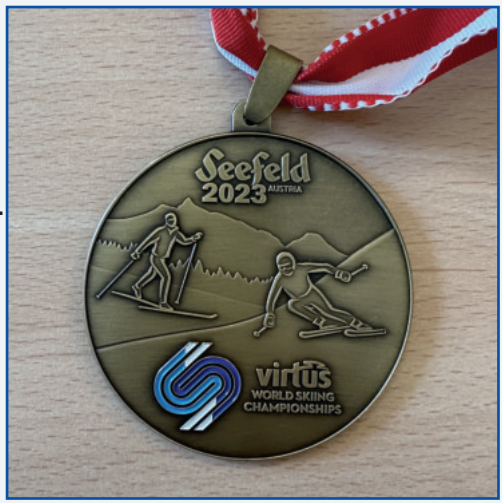

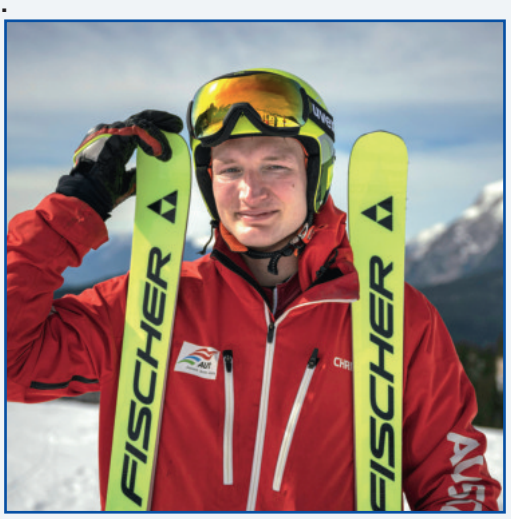

# **Welt-Autismus-Tag in Linz**

Der Welt-Autismus-Tag ist jedes Jahr am 2. April.

Der Welt-Autismus-Tag fand in Linz auf dem Hauptplatz statt. Es hat verschiedene Tische gegeben. An den Tischen gab es Informationen zum Verständnis für Menschen mit Autismus.

Menschen mit Autismus denken und fühlen anders. Deshalb ist es für uns schwierig Menschen mit Autismus zu verstehen. Deshalb kann es zu Missverständnissen kommen.

Wir haben dort einen Tisch gehabt. An dem Tisch haben wir unser Memo gezeigt. Beim Welt-Autismus-Tag wurde das Memo gespielt.

Eigentlich ist unser Memo ein Memory-Spiel. Das Wort Memory dürfen wir für unser Spiel nicht verwenden, weil der Name geschützt ist.

Du musst Karten-Paare finden. Bei unseren Karten-Paaren gehört immer ein Bild und ein Text zusammen.

Wir haben beim Welt-Autismus-Tag viele Menschen kennengelernt. Wir haben viel Neues gelernt, wie es Menschen mit Autismus im Alltag geht.

*Desi, Magdalena*

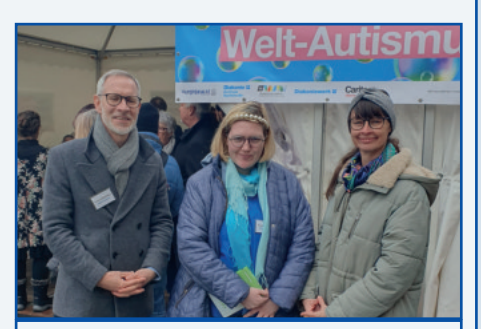

Gerhard, Magdalena und Barbara

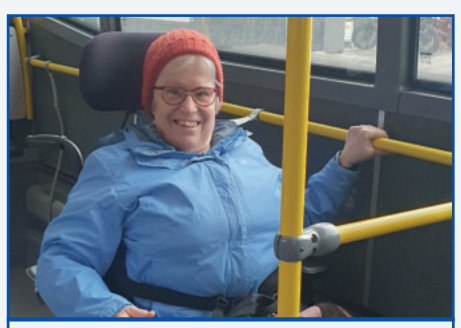

Desi im Postbus am Weg zum Welt-Autismus-Tag

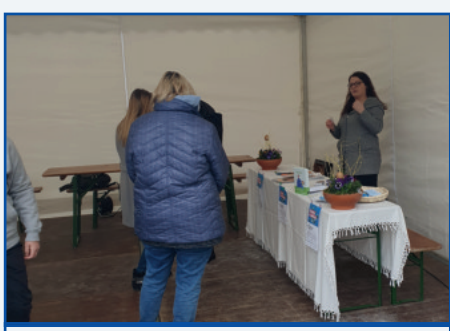

Unser Tisch wird vorbereitet.

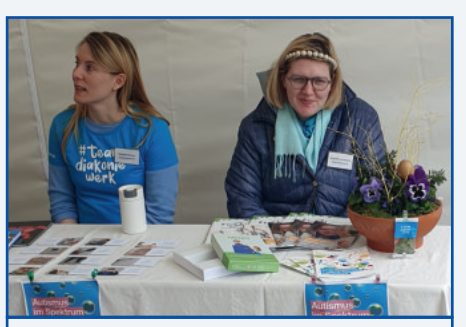

Magdalena zeigt Besuchern das Memo.

# **Unser Spiel - Memo**

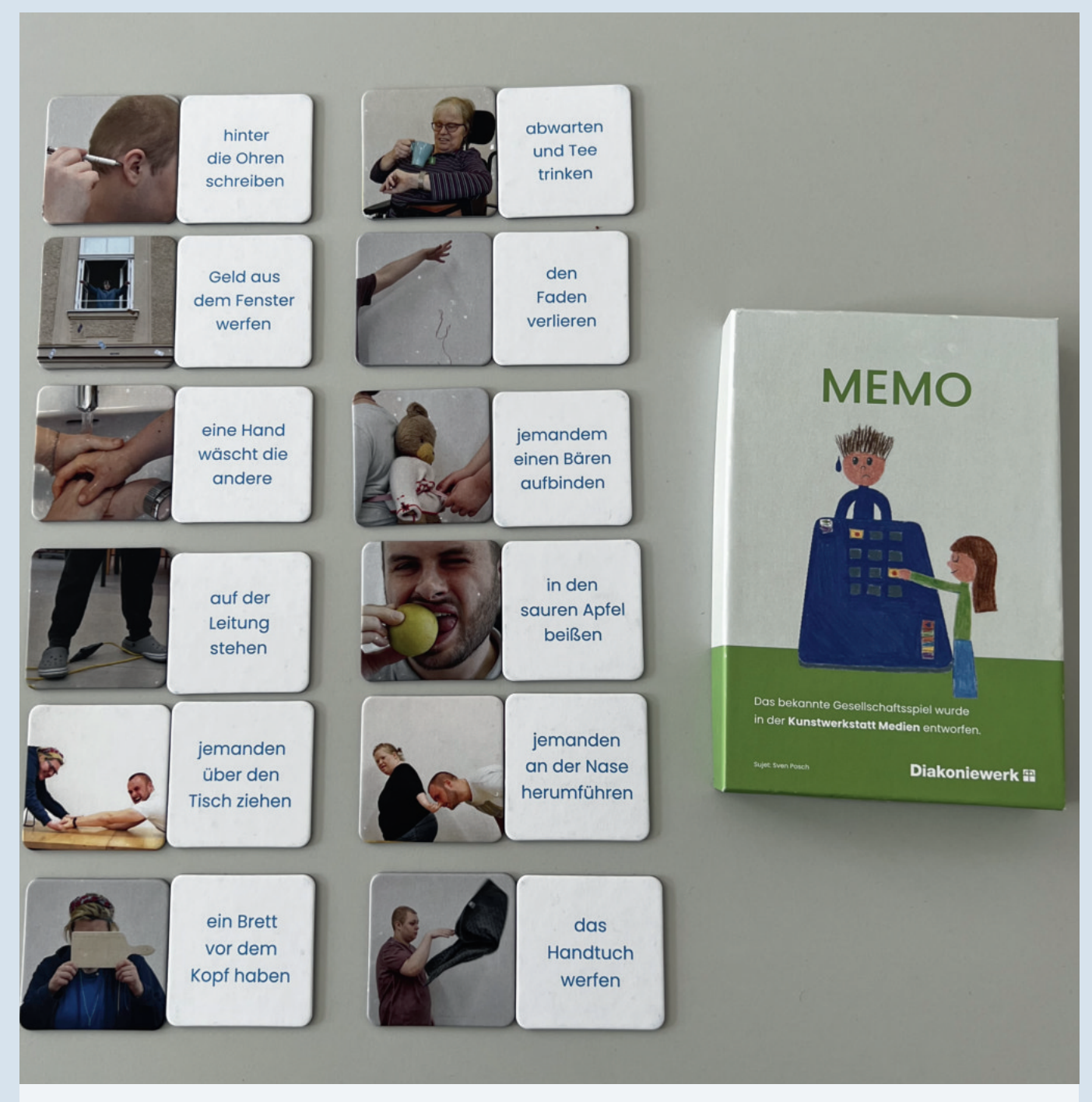

Das Memo kannst du in der Kunswerkstatt Medien bestellen. Das Memo kostet 20 Euro.

Schick uns eine Mail an medien@diakoniewerk.at oder rufe an 0723563251-662

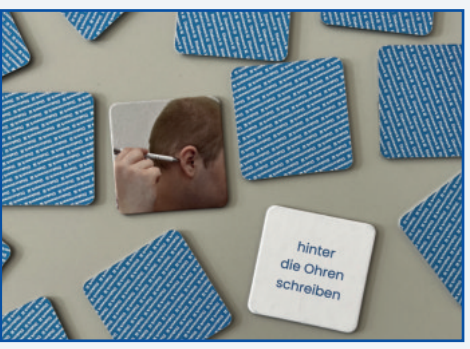

# **Rezept: Mozzarella-Tomaten-Toast mit Rucola**

Zutaten für 4 Personen:

- 1 Packung Toast
- 1 Packung Kirsch-Tomaten
- 2 Packungen Mozzarella
- 1 Packung Rucola
- Balsamico-Essig dickflüssig
- Salz
- Pfeffer
- 1 Glas Pesto

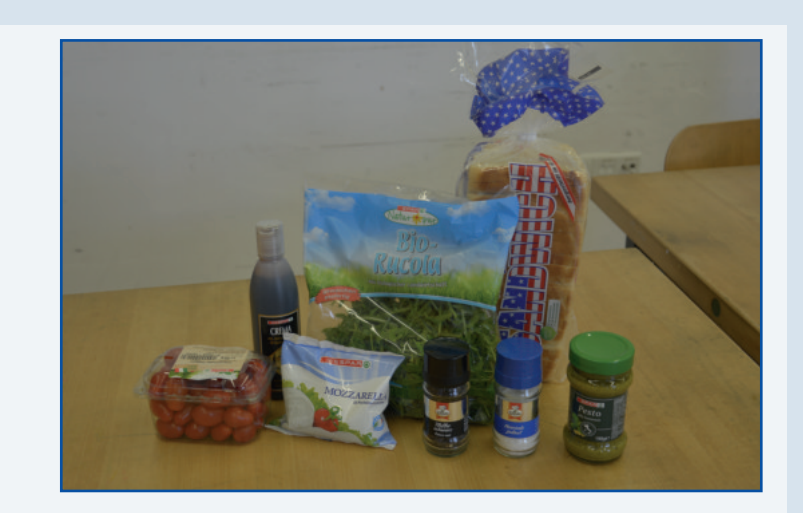

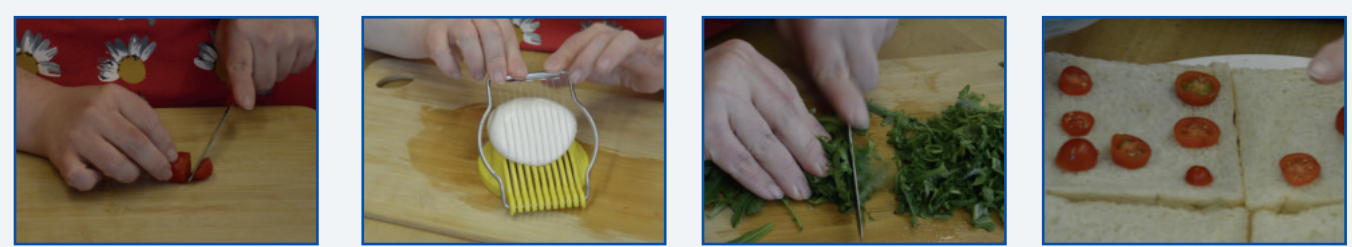

Tomaten in Scheiben schneiden, Mozzarella schneiden, Rucola klein schneiden Tomaten-Scheiben auf Toast legen

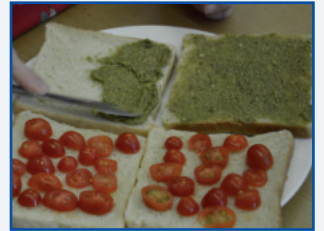

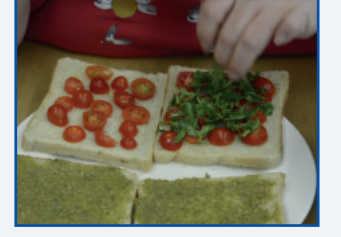

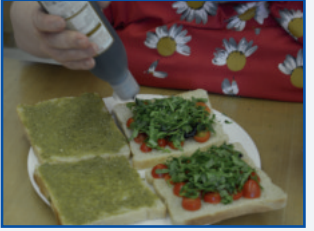

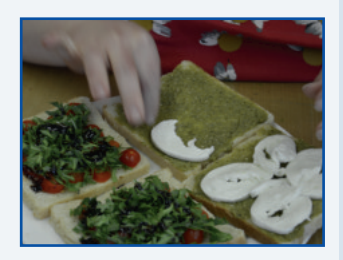

Die 2. Toast-Scheibe mit Pesto bestreichen. Rucola auf Tomatenscheiben geben und ein paar Tropfen Balsamico-Essig draufgeben. Mozzarella-Scheiben drauflegen

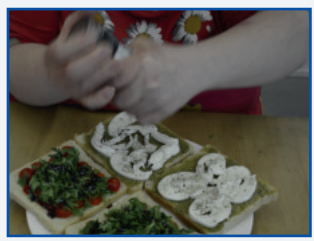

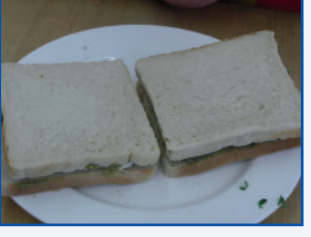

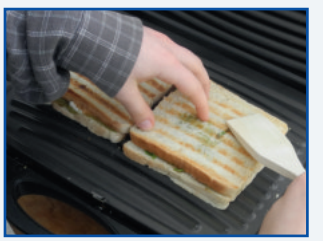

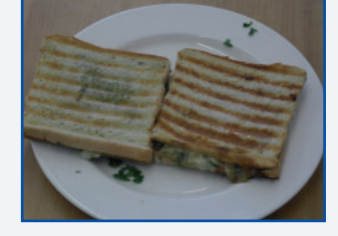

mit Salz und Pfeffer würzen, Toast zuklappen und toasten. Gutes Gelingen!

*Daniela* 

## Komm auch du zum IKT-Forum in Linz

**Praxis Forschung Entwicklung** 

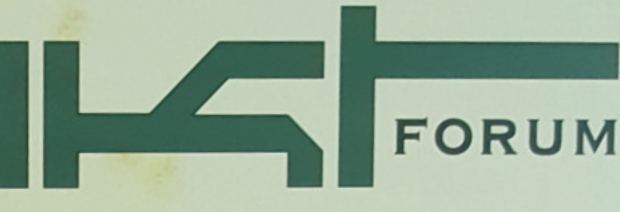

# **Tagung für Menschen** mit und ohne Behinderungen

Mit Festveranstaltung 20 Jahre Kompetenznetzwerk KI-I

**Informations- und Kommunikationstechnologien Integrative Beschäftigung Unterstützte Kommunikation Technik und Lebensqualität Tablets und Apps Assistierende Technologien Innovationen Barrierefreies PDF/Web Sichere Internet-Nutzung Kunst und Kultur in leichter Sprache Neueste Entwicklungen Inklusion und Empowerment Aktuelle Techniken Inklusive Bildung Leichte Sprache** 

- 12. Juli 2023 Johannes Kepler Universität Linz

Veranstalter: Kompetenznetzwerk KI-I Informationen und Anmeldung unter:

# **WWW.**

Teilnahmebeitrag: ab € 100, Schüler\*innen / Studierende kostenlos Das IKT-Forum wird im Rahmen des Fortbildungsprogramms<br>.der Pädagogischen Hochschule OÖ anerkannt (VeranstaltungsNr.: 26F3UFIN01)

## Regionalbeitrag - Bad Wimsbach

#### Integrative Beschäftigung Werkstätte Bad Wimsbach:

#### **OBI - Baumarkt Wels**

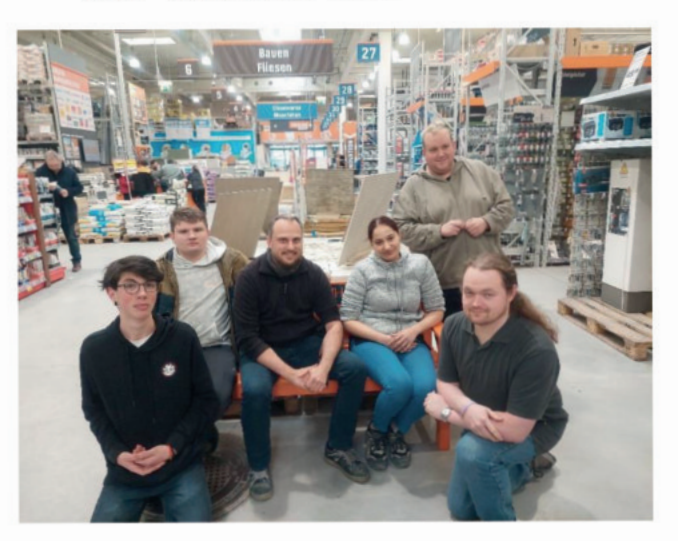

Das IB-Team vom

**OBI-Baumarkt Wels** 

Mitarbeiter der Werkstätte Bad Wimsbach haben die Kollegen beim

OBI-Baumarkt Wels besucht.

Mit den Kollegen beim OBI wurde nachstehendes Interview geführt:

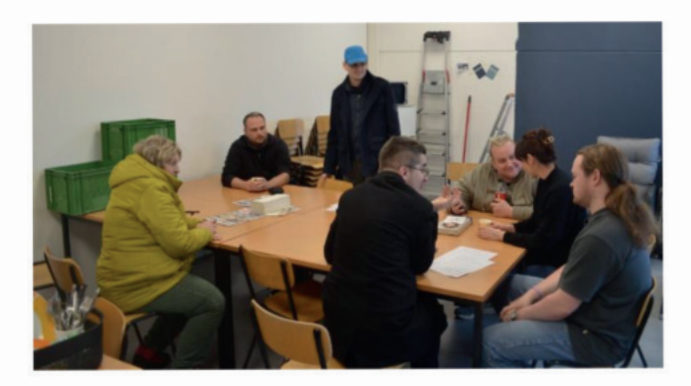

#### Frage: Wie viele Mitarbeiter vom Diakoniewerk seid ihr beim OBI?

1 Betreuer Bodo und 5 Mitarbeiter mit Beeinträchtigung: Helmut, Richy, Handan, Denis und Michi.

#### Frage: Was sind eure Aufgaben beim OBI?

Helmut sagt: "Ich tu die Waren zusammen suchen die online bestellt werden."

#### Frage: Dürft ihr auch Kunden beraten?

Richy sagt: "Wir helfen Kunden die Ware zu finden.

Wir sind aber keine Verkäufer und machen keine Beratung."

# **Regionalbeitrag – Bad Wimsbach**

#### Frage: Was sind die Voraussetzungen, dass man beim OBI arbeiten kann?

Richy sagt: "Zuverlässigkeit, passendes Verhalten für ein Geschäft und gute  $\overline{\phantom{a}}$ 

#### Frage: Welche Arbeitszeiten habt ihr?

Wir arbeiten von Montag bis Freitag von 7 Uhr 30 bis 14 Uhr 30.

#### Frage: Wie werdet ihr von den OBI-Mitarbeitern angenommen?

Richy und Helmut sagen: "Gut und wertschätzend. Alle sind lieb."

#### Frage: Was macht euch beim OBI so Spaß?

Richy sagt: "Stapler fahren und mit den Mitarbeitern vom OBI Pause machen."

#### OBI-Markt-Leiter Herr Huber hat uns diese E-Mail einer Kundin weitergeleitet.

Danke! Anmerkung: Der Name der Kundin ist der Redaktion bekannt.

Sehr geehrter Herr Huber!

Es gibt leider Menschen die sich wunderbar Beschwerden können aber ein Lob gibt es sehr selten daher möchte ich ein sehr großes Lob an Ihre Mitarbeiter aussprechen. Ganz besonders möchte ich

und Hr. Richy hervorheben. Sie sind äußerst freundlich sehr hilfsbereit und sehr kompitent wenn man fragen hat. Ich bin schon jahrelang Kunde vorher Baumax heute Obi bei euch . Ich habe vor jahren eine Baumax Figur von damaligen Geschäftsführer geschenkt bekommen. Wir haben im Haus und Garten fast nur Baumax und Obi Protukte. So nun habe ich alles gesagt was gesagt werden musste.

Ich wünsche Ihnen noch einen schönen Tag, ich muß jetzt zu Obi einkaufen fahren. Es würde mich freuen wenn den Mitarbeitern das Lob weitergegeben wird. Mfg

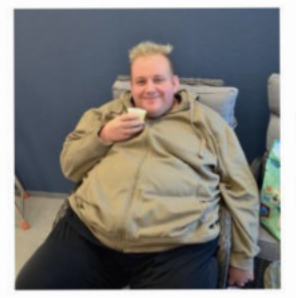

Info: Das ist Richy.

Richy arbeitet schon seit 2019 beim OBI.

*Dieses Lob hat uns sehr gefreut*  $\odot$  Wir sind sehr stolz auf unser IB-OBI-Team!

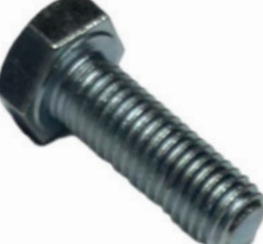

### Regionalbeitrag - Linz-Stifterstraße

#### Neu - Neu - Neu - Neu - Neu - Neu - Neu - Neu - Neu - Neu

#### Unser Shop in der Werkstätte Linz-Stifterstraße

In der Werkstätte Linz-Stifterstraße gibt es einen neuen Verkaufs-Shop.

Sie können die verschiedensten Produkte bei uns kaufen.

Von Gruß-Karten, Holz und Glas-Produkten bis hin zu Gewürzsalzen.

Die Produkte kommen aus unserer Werkstatt und aus anderen Werkstätten des Diakoniewerk.

Entdecken Sie selbst die Vielfalt unserer Produkte.

Kommen Sie und besuchen sie uns.

Unsere Öffnungszeiten sind:

Montag bis Donnerstag von 8.00 Uhr bis 16.00 Uhr

Freitag sind wir von 8.00 Uhr bis 13.00 Uhr da.

Wir freuen uns auf ihren Besuch!

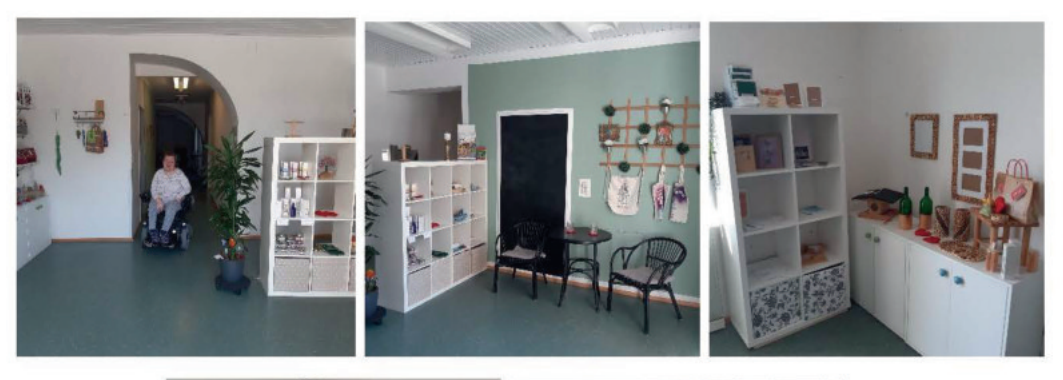

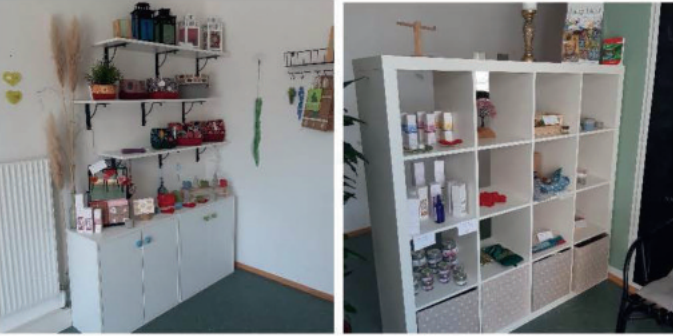

Seite 20